# **ANEXO ROADMAP DE PUBLICAÇÃO DE DADOS ABERTOS**

## **1.PREPARAÇÃO**

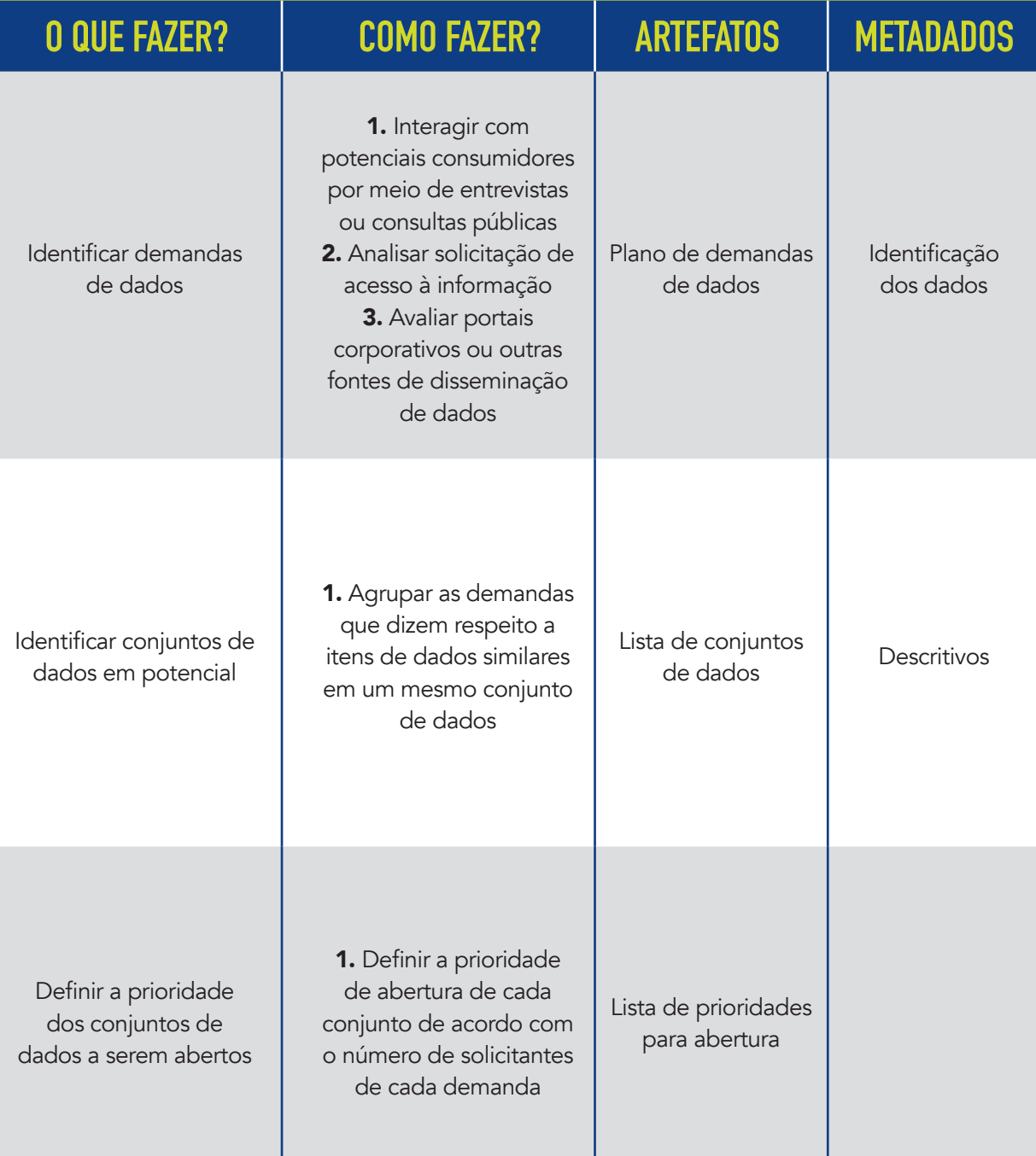

## **2.CRIAÇÃO**

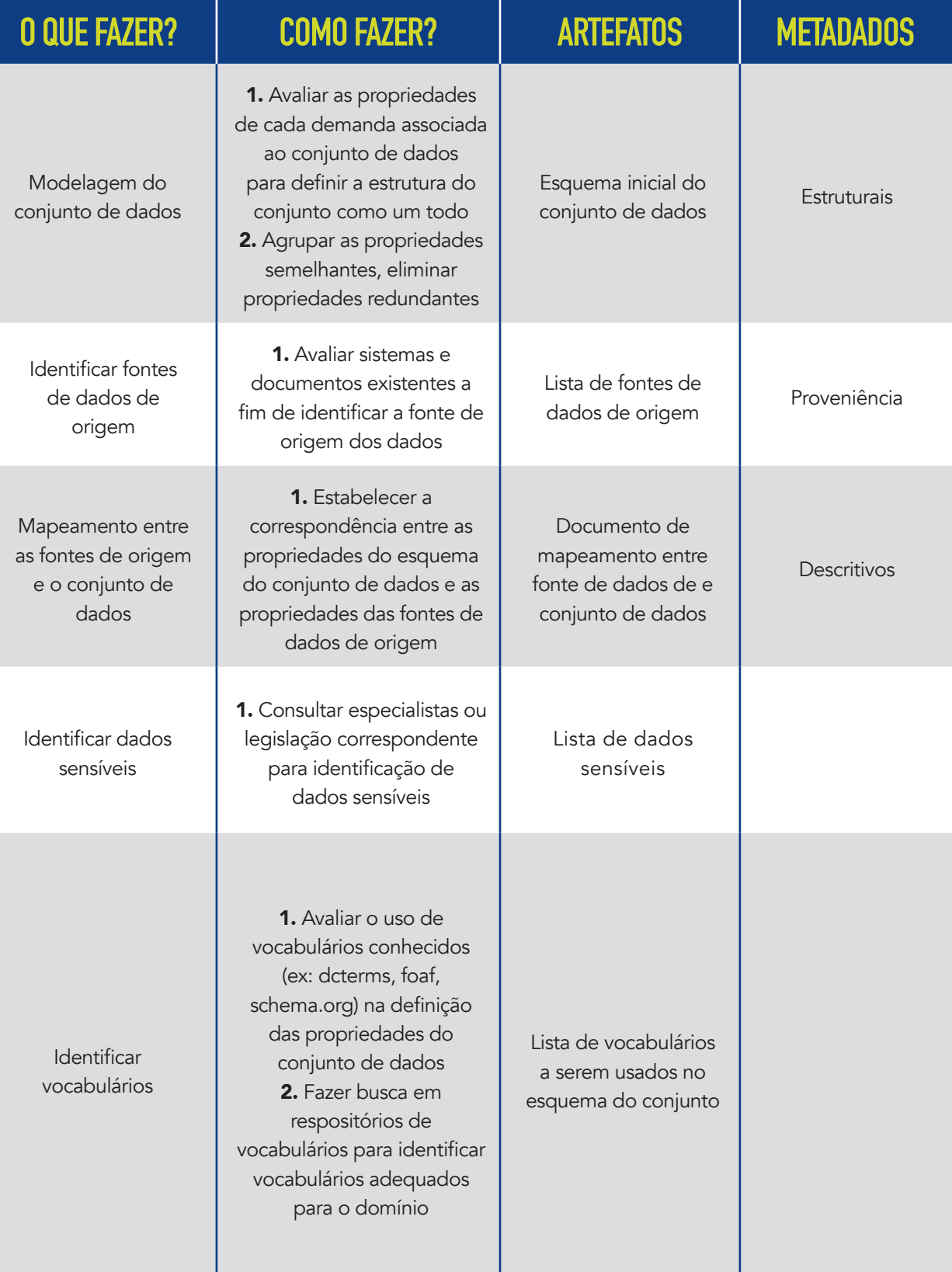

## **2.CRIAÇÃO**

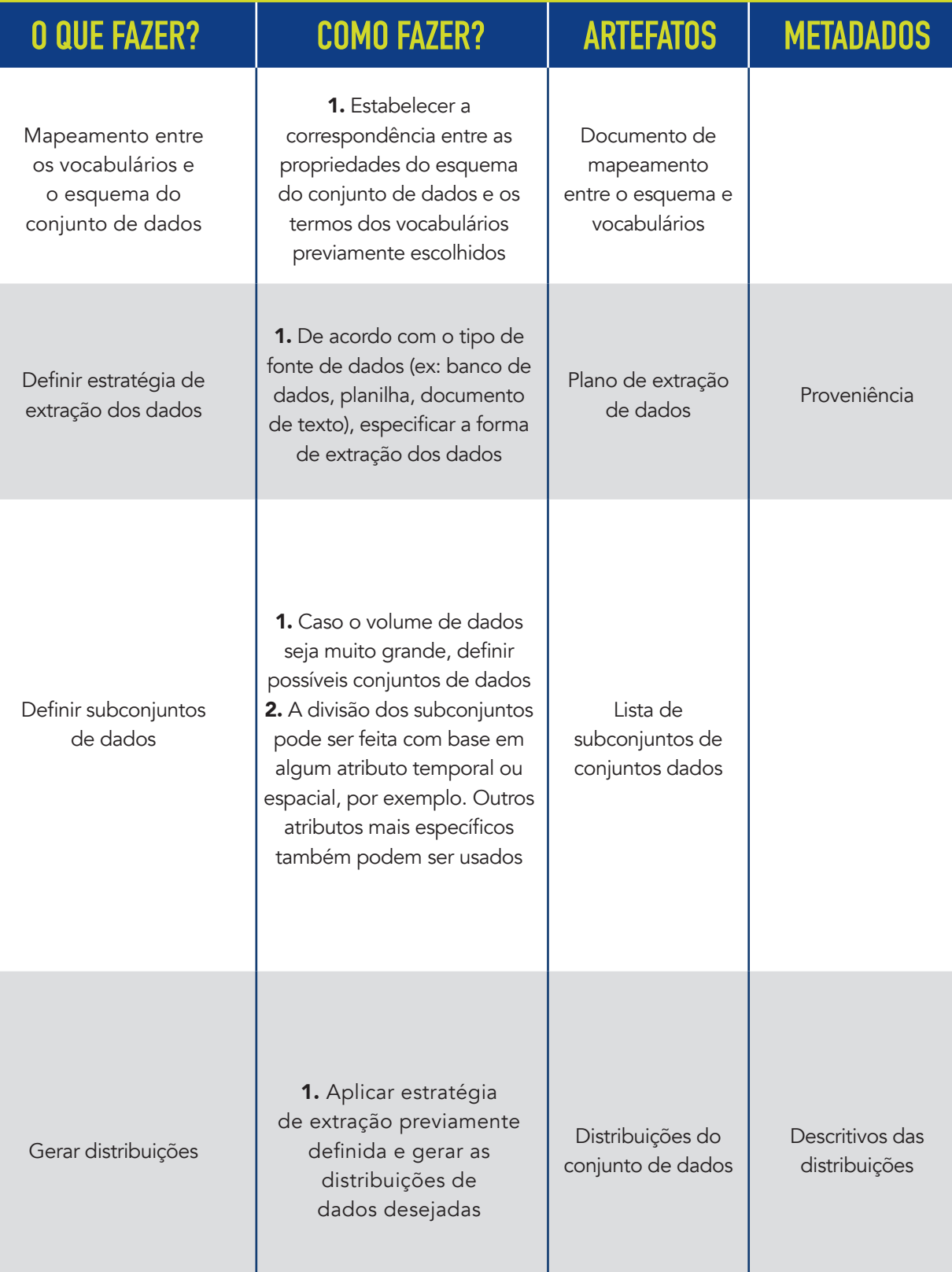

ı

## **3.AVALIAÇÃO**

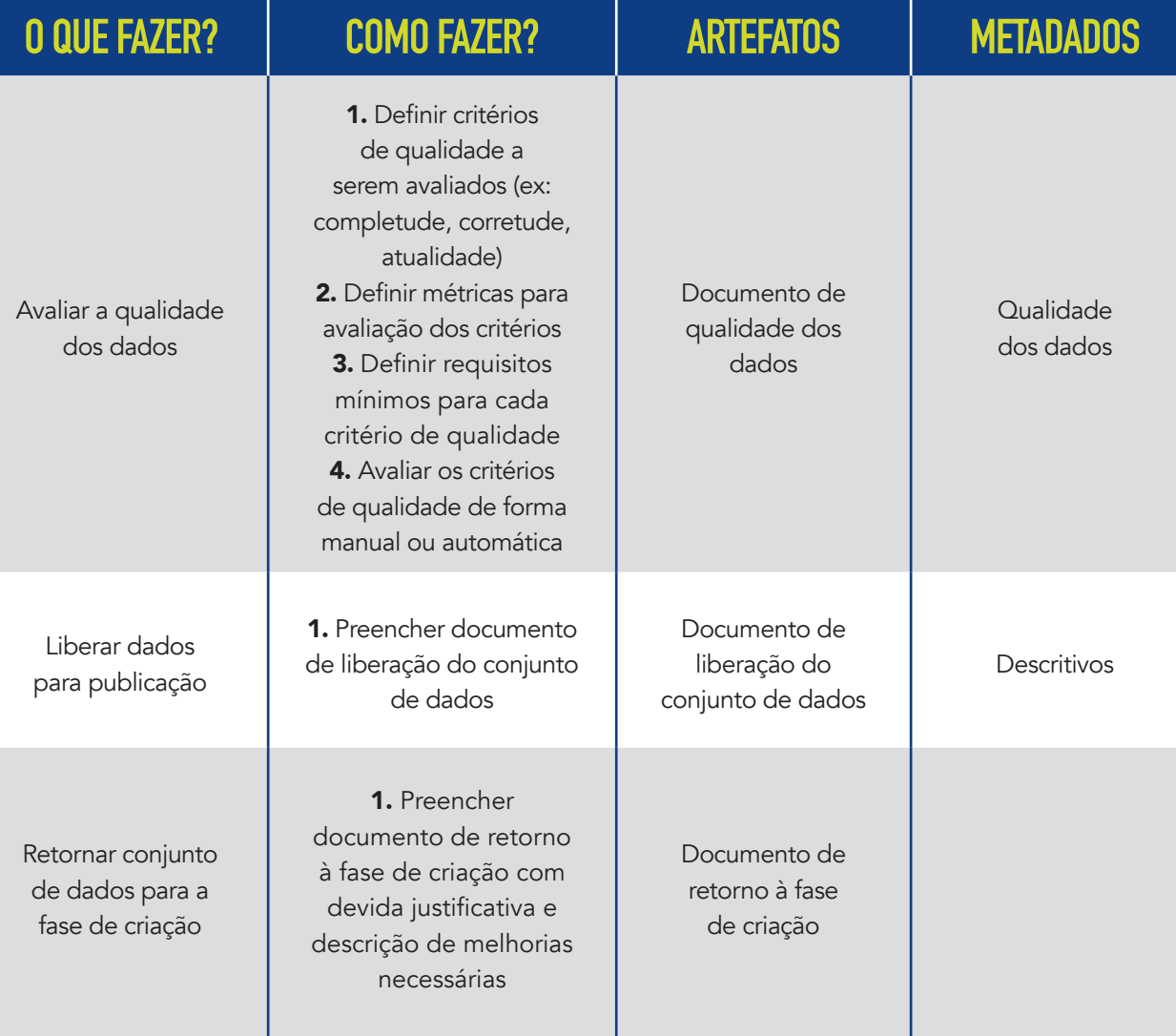

#### **4.PUBLICAÇÃO**

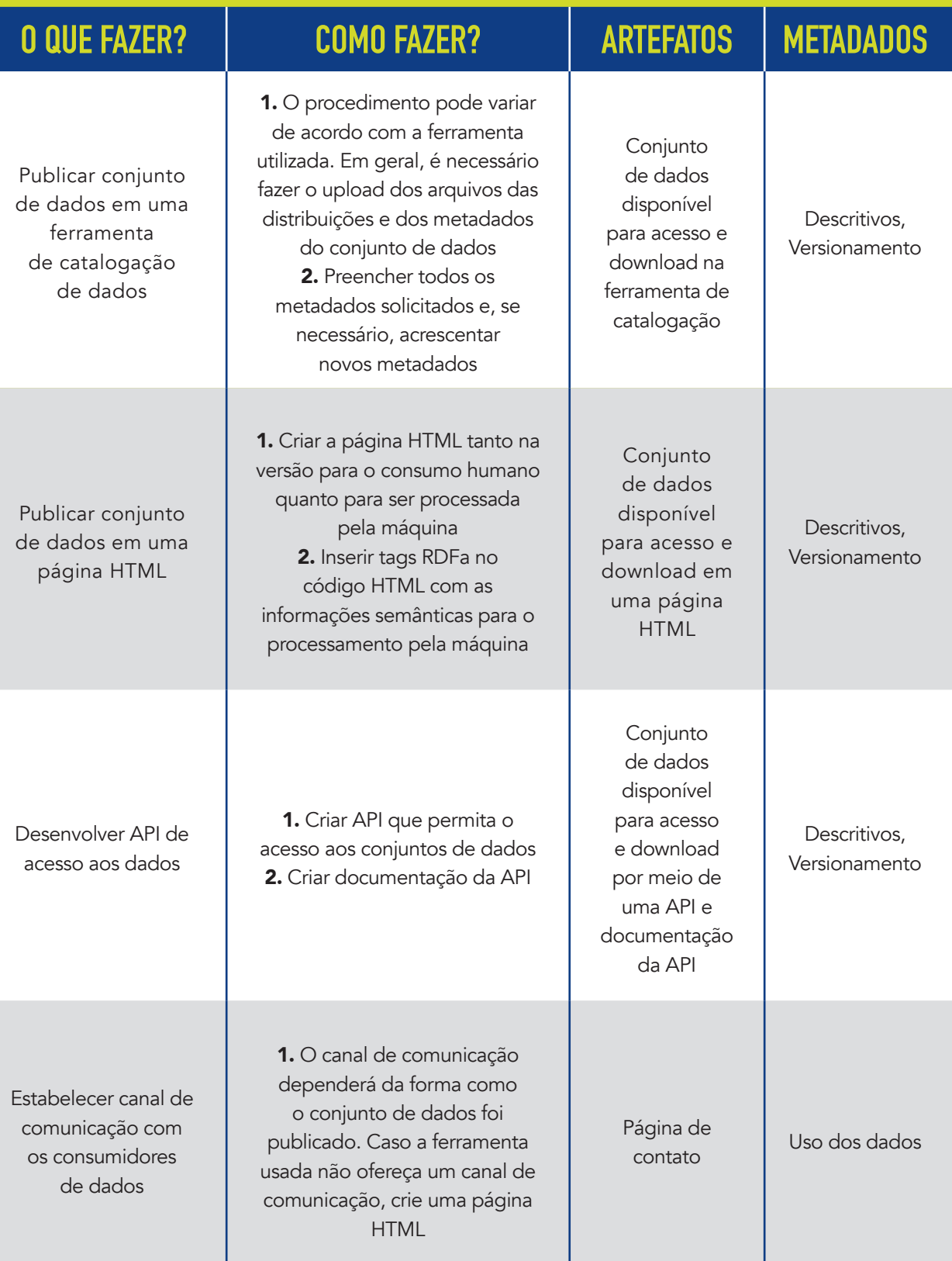

ı

I